## Hebron Public Schools COVID-19 In–Person Decision making flow chart for Student Attendance

## **https://heal.org.us/nursehttps://heal.org/nursehttps://deft/**ct.us/nurset-

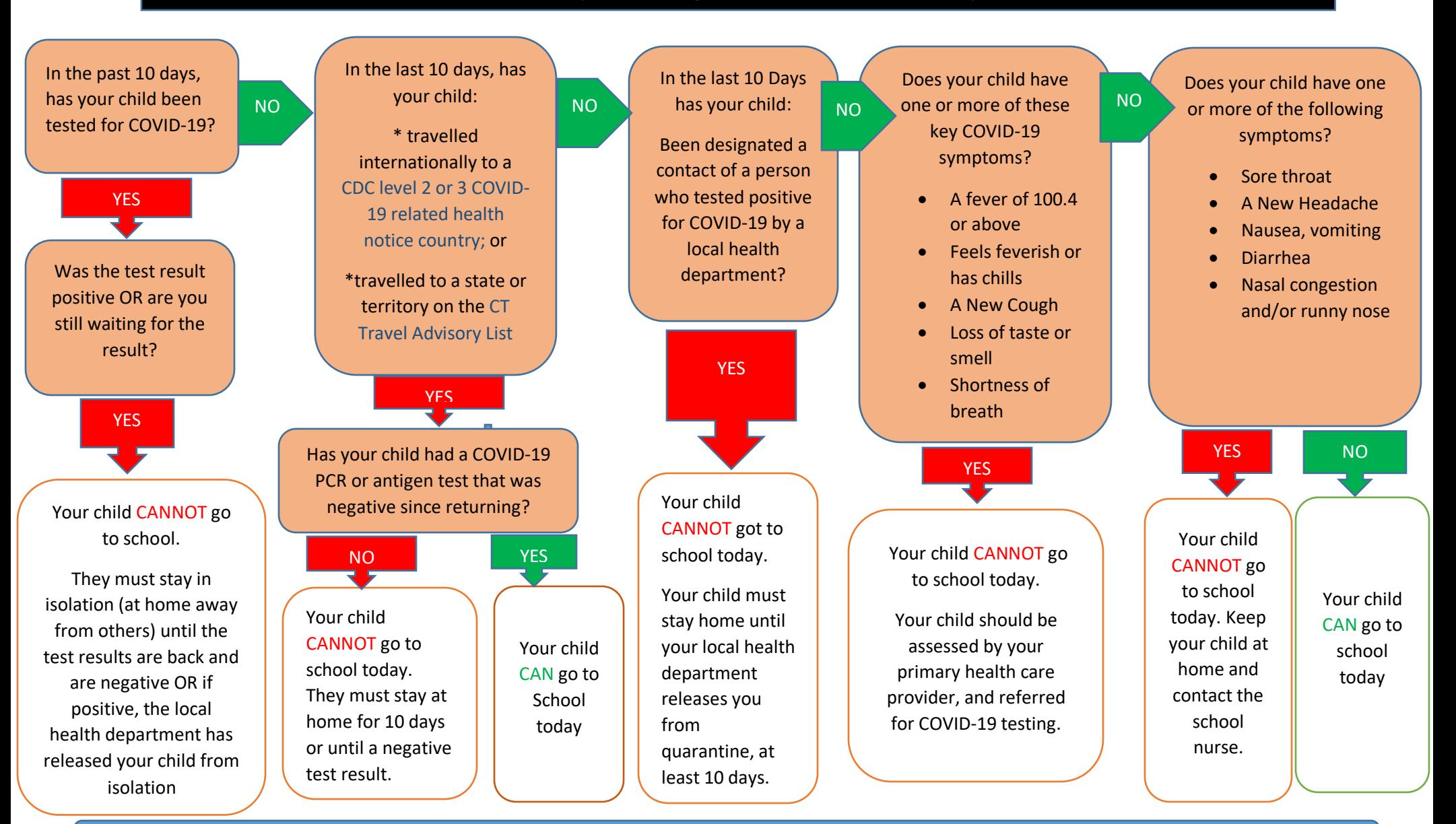

Report absences, symptoms, and all COVID-19 test results to the school. (Adapted from NYSDOH COVID-19 Staff Attendance Flowchart)